## **Twój kod QR profilu**

Wybierz projekt etykiety, który najbardziej Ci odpowiada. Jeśli chcesz ją wydrukować, pobierz wybrany szablon i wydrukuj go samodzielnie, albo zleć profesjonalny druk. Polecamy wydrukowanie etykiety na papierze samoprzylepnym, aby przykleić ją w widocznym miejscu.

## **Papierowa etykieta**

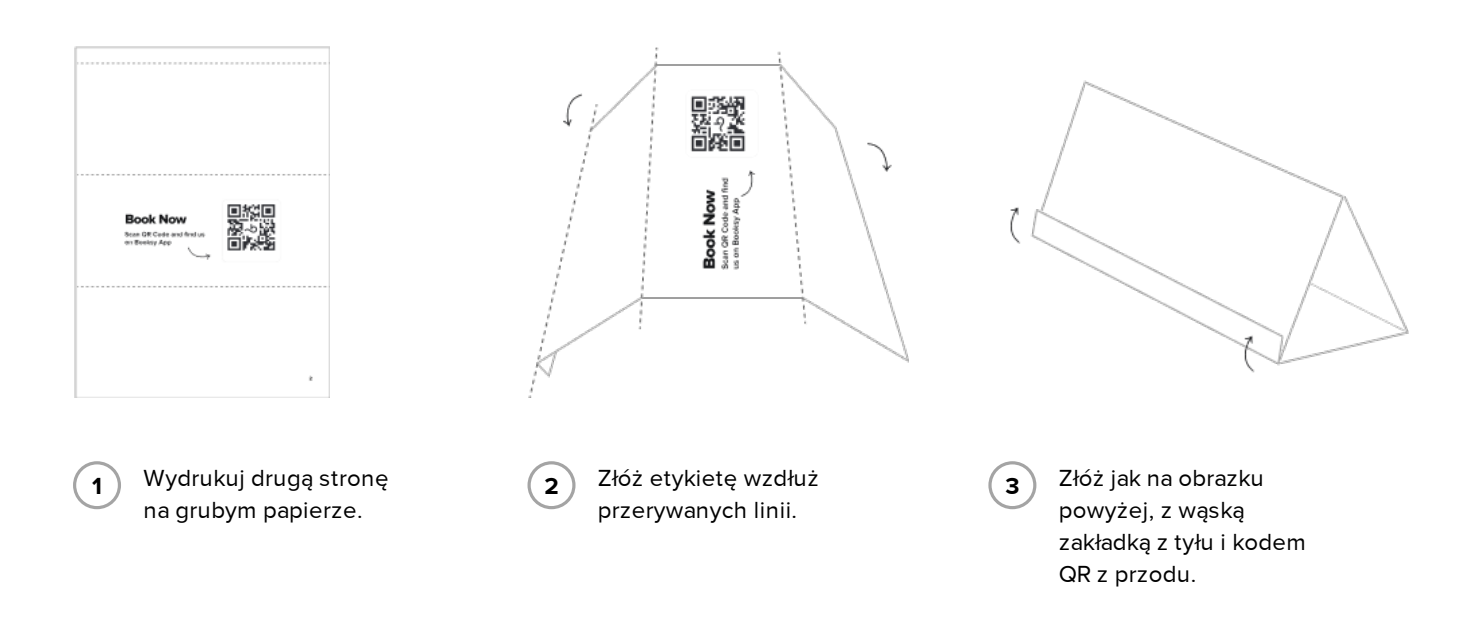

## **Naklejki**

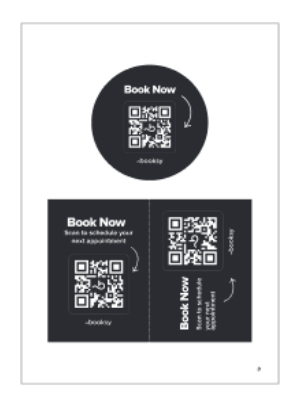

1 Wybierz szablon i kolory, które bardziej Ci się podobają i wydrukuj strony 3-5 na papierze samoprzylepnym.

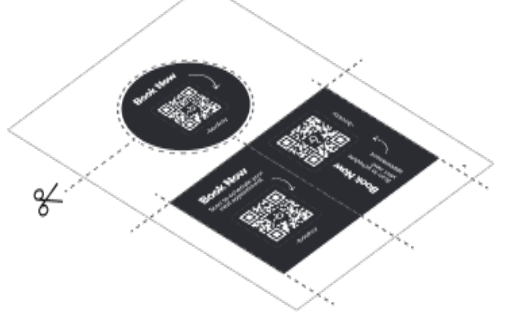

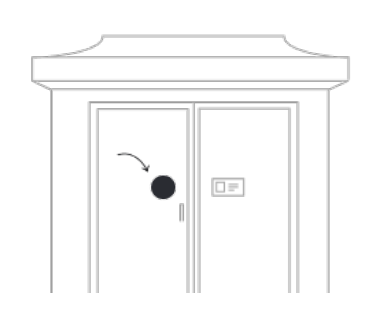

**booksy** 

2 Wytnij naklejki. 3 Przyklej je na drzwiach lub lustrach albo w innym, dobrze widocznym dla klientów miejscu.

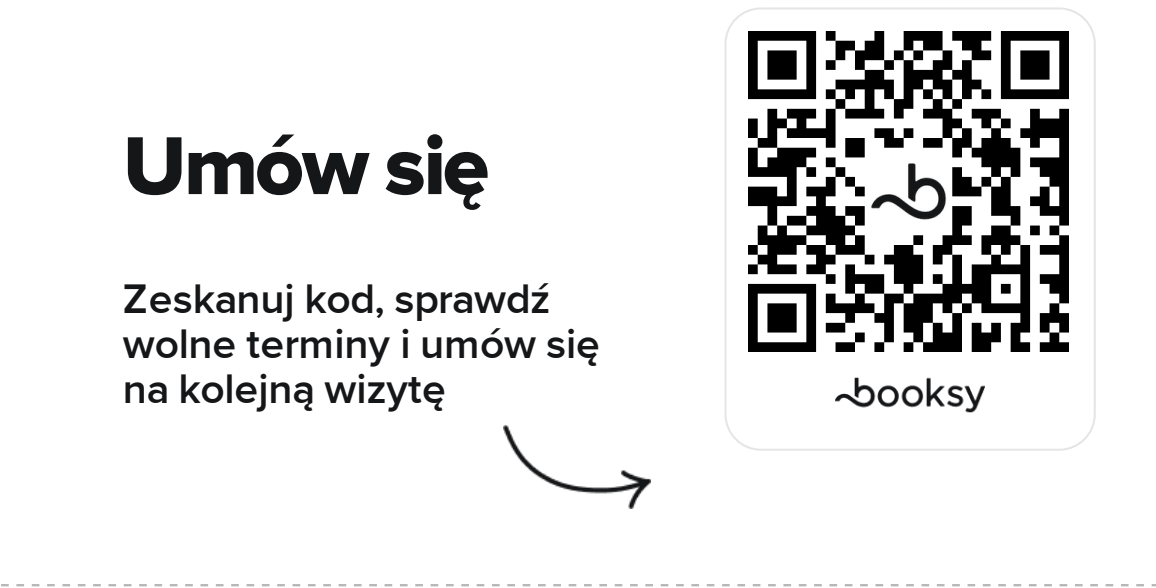

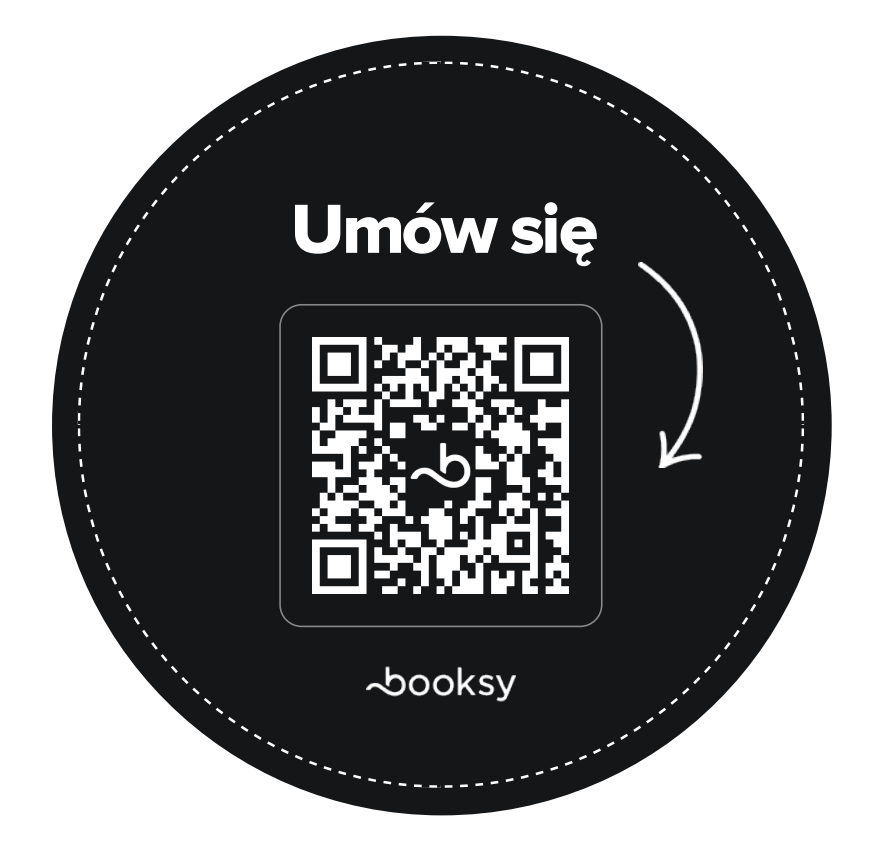

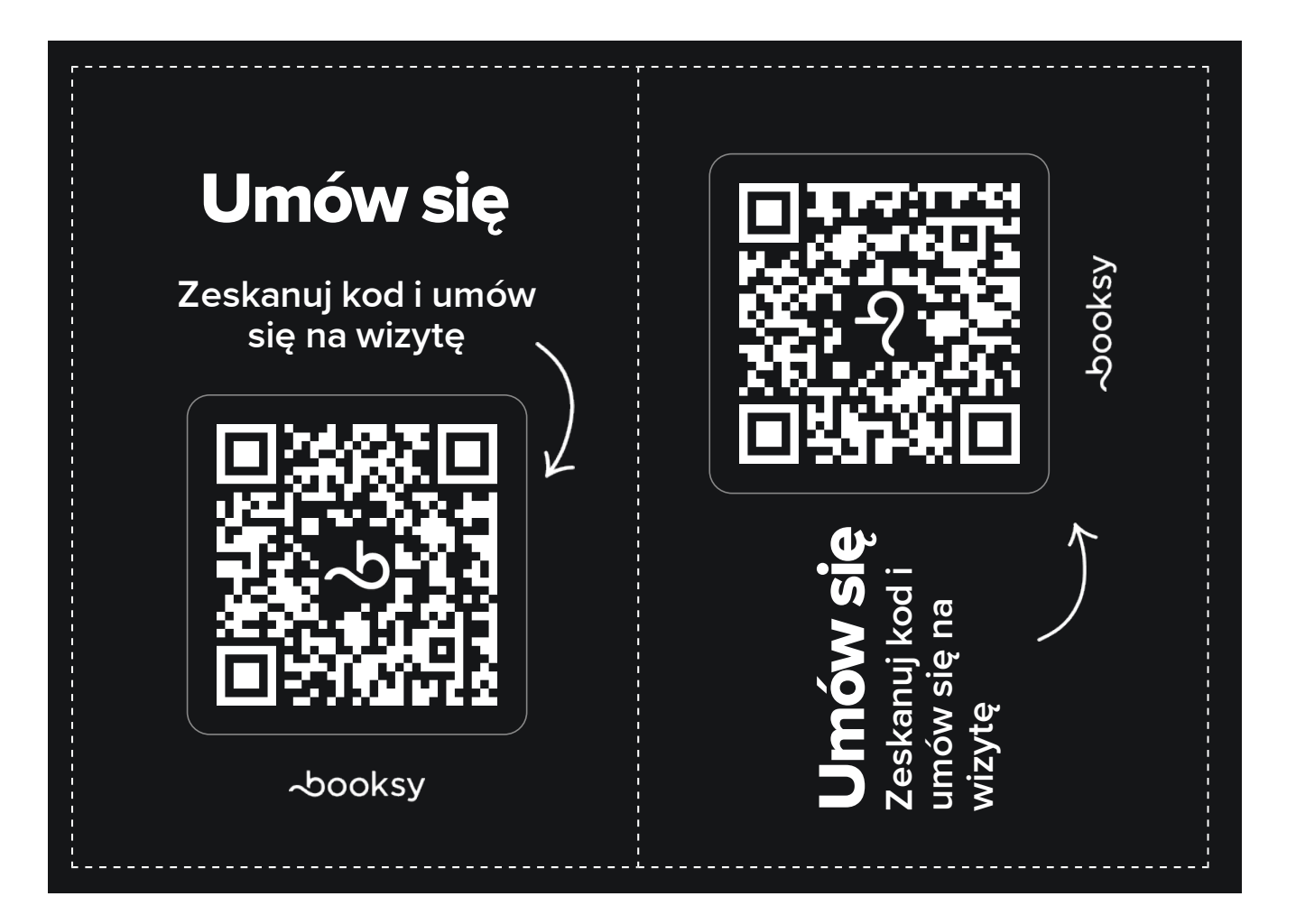

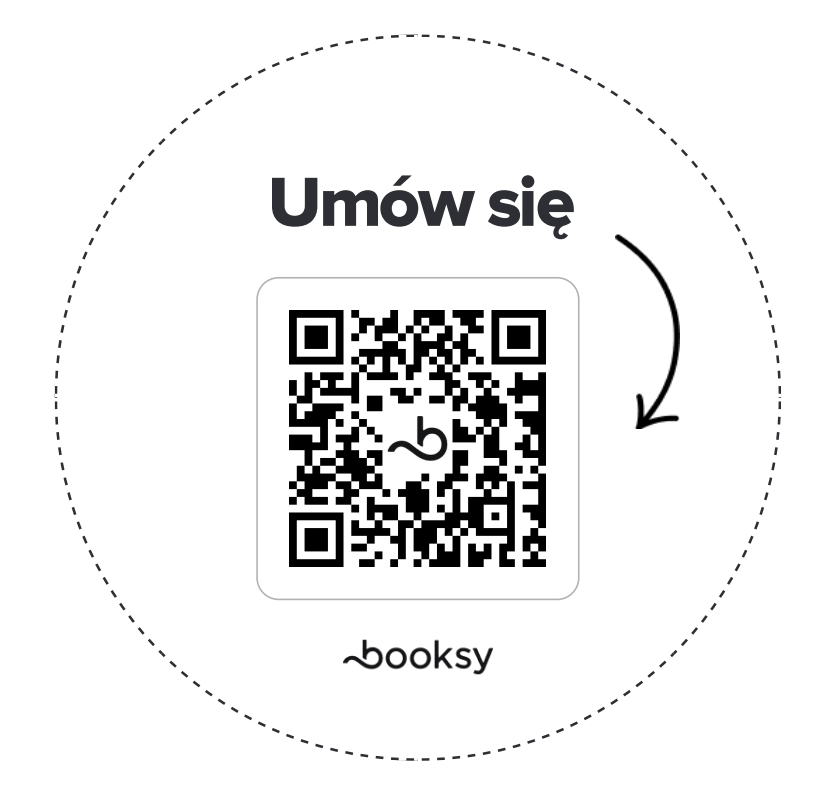

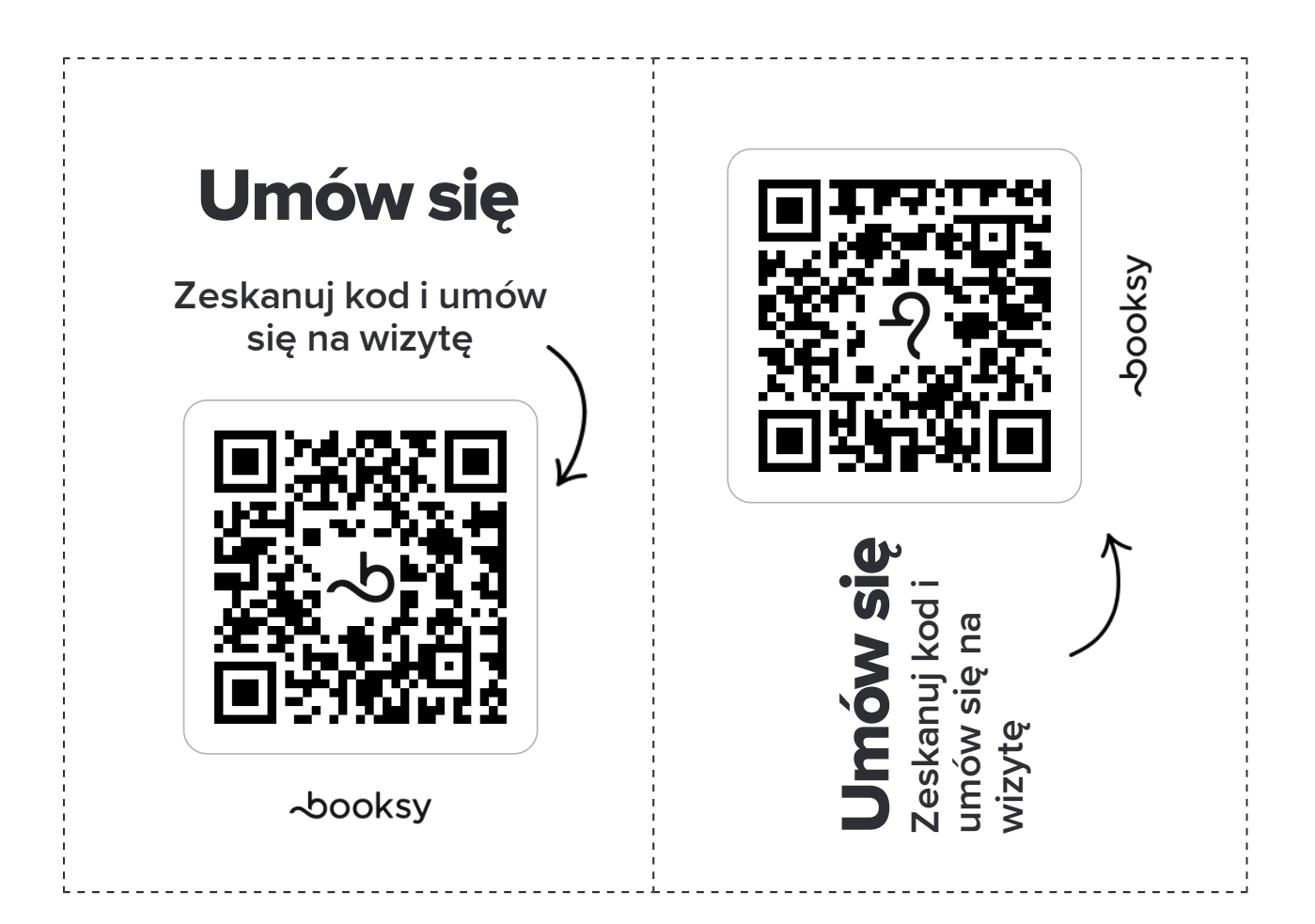

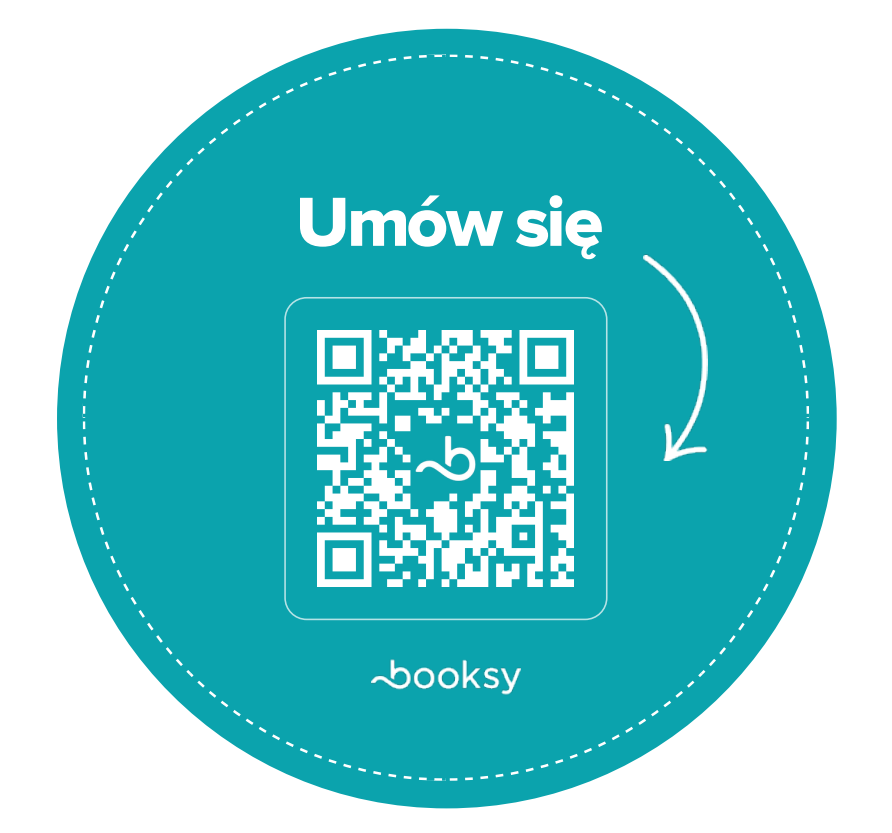

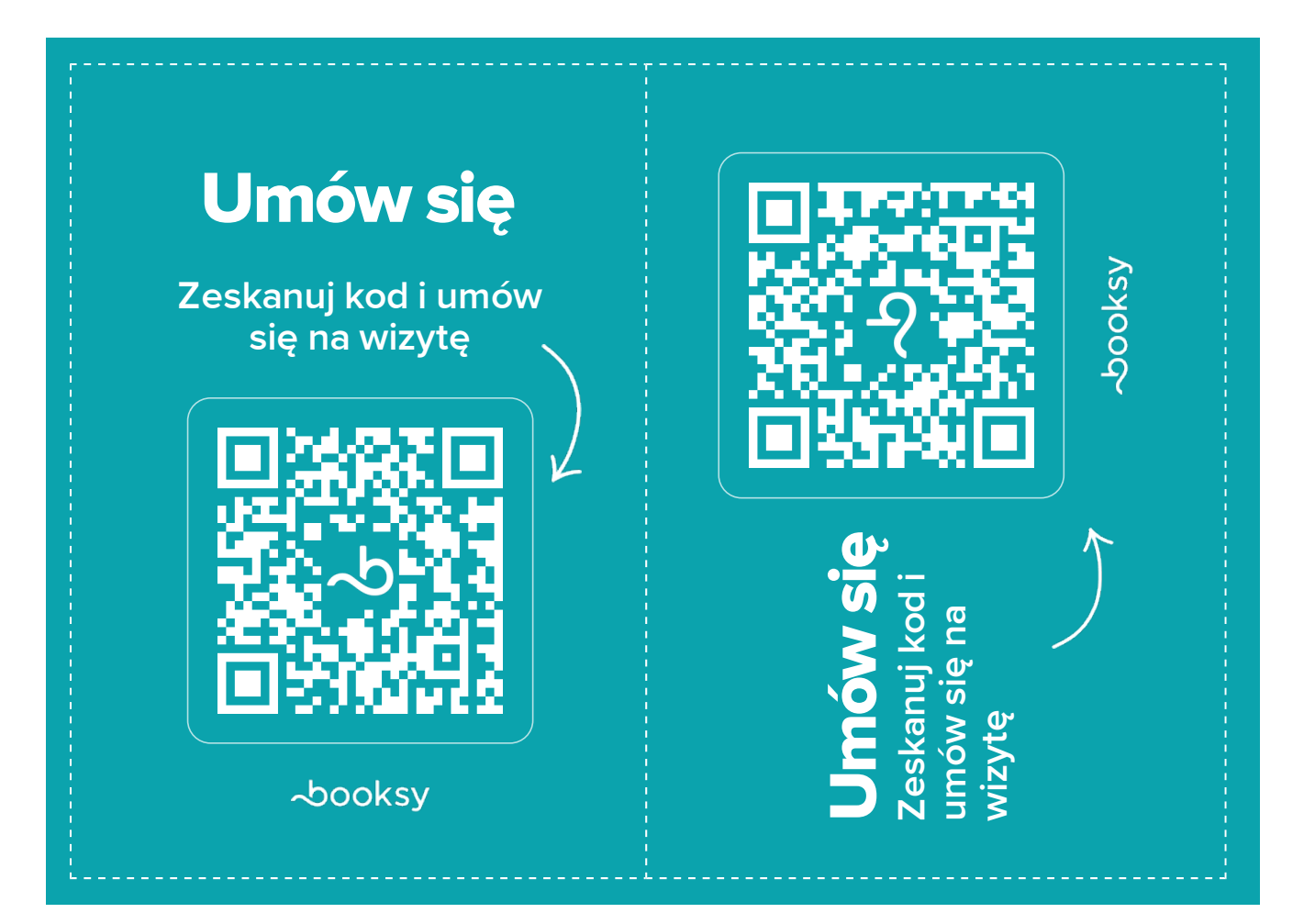

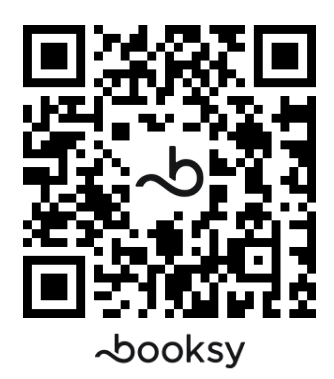